### **Loan Approval Prediction**

*#####* 

#### *About Dataset -*

The loan approval dataset is a collection of financial records and associated information used to determine the eligibility of individuals or organizations for obtaining loans from a lending institution. It includes various factors such as cibil score, income, employment status, loan term, loan amount, assets value, and loan status. This dataset is commonly used in machine learning and data analysis to develop models and algorithms that predict the likelihood of loan approval based on the given features.

#### *Importing Libraries*

```
In [1]:
import numpy as np
```

```
import pandas as pd
import seaborn as sns
import matplotlib.pyplot as plt
```

```
from sklearn.preprocessing import LabelEncoder
from sklearn.model_selection import train_test_split
from sklearn.tree import DecisionTreeClassifier
from sklearn.ensemble import RandomForestClassifier
from xgboost import XGBClassifier
from sklearn.metrics import accuracy_score, confusion_matrix
from sklearn.metrics import classification_report
import warnings
```

```
warnings.filterwarnings('ignore')
```
In [ ]:

*Loading Dataset*

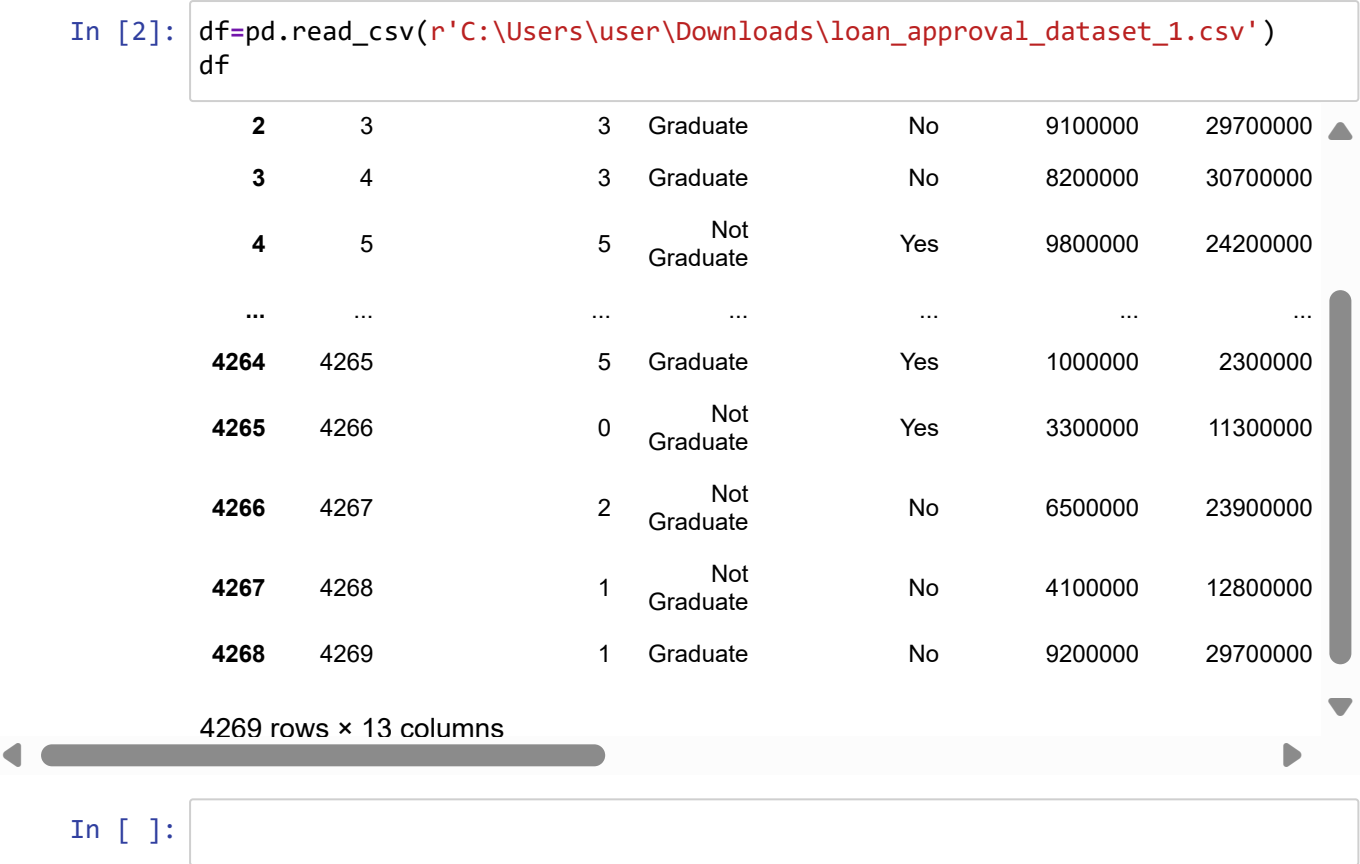

#### *Check null values*

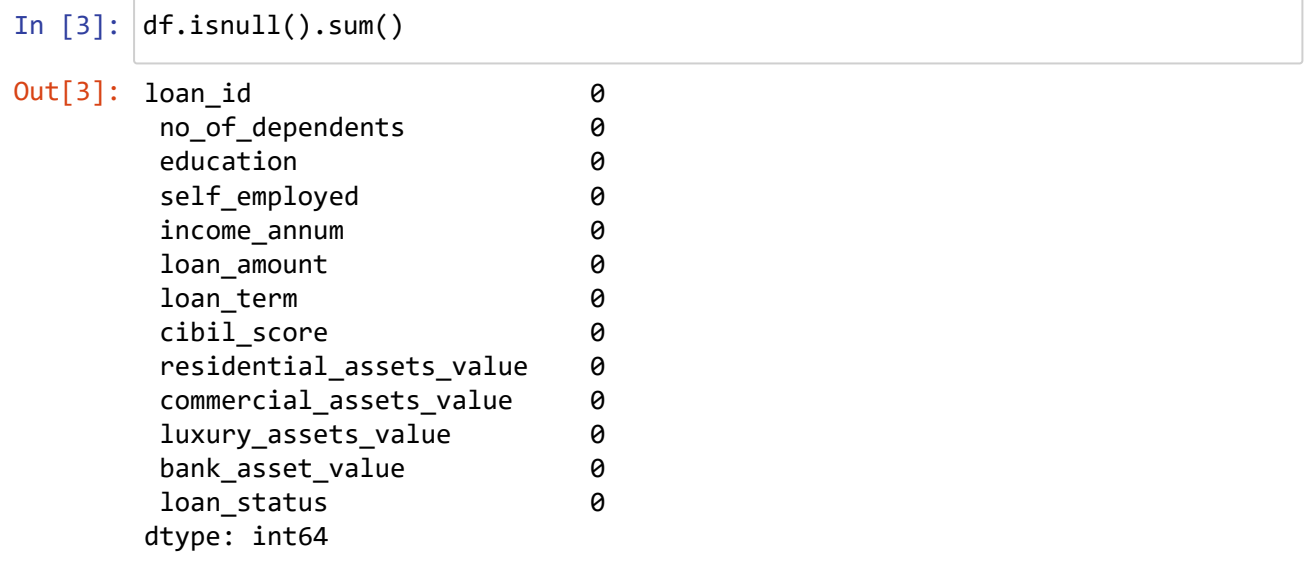

### *Dataframe info*

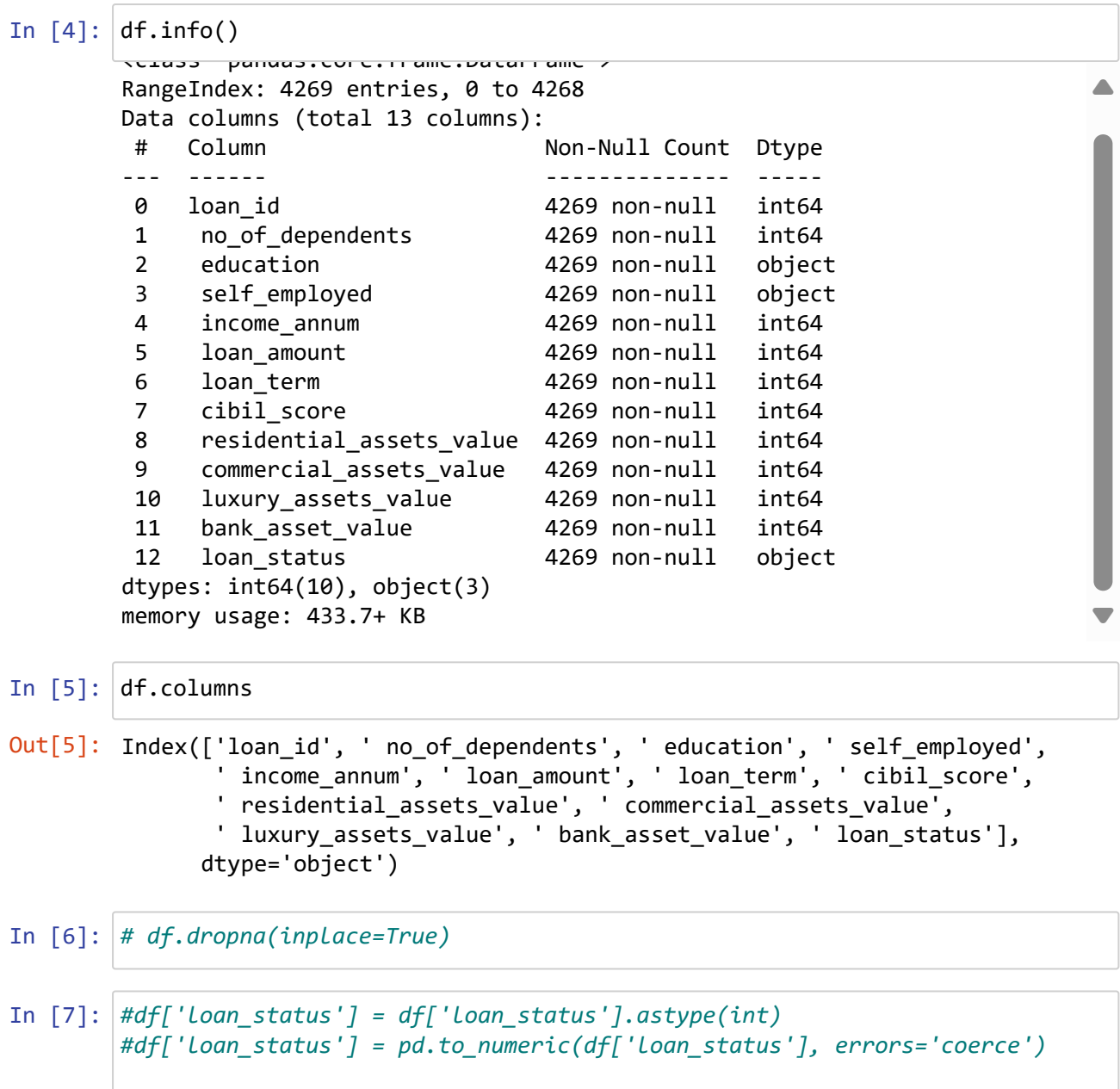

# **Bar Chart on loan Status**

```
In [8]:
df[' loan_status'].value_counts()
```

```
loan_status_counts = df[' loan_status'].value_counts()
```

```
In [9]:
        plt.figure(figsize=(6, 4))
        plt.bar(loan_status_counts.index, loan_status_counts.values, color=['blue', 
        plt.title('Loan Status Distribution')
        plt.xlabel('Loan Status')
        plt.ylabel('Count')
        plt.grid()
        plt.show()
```
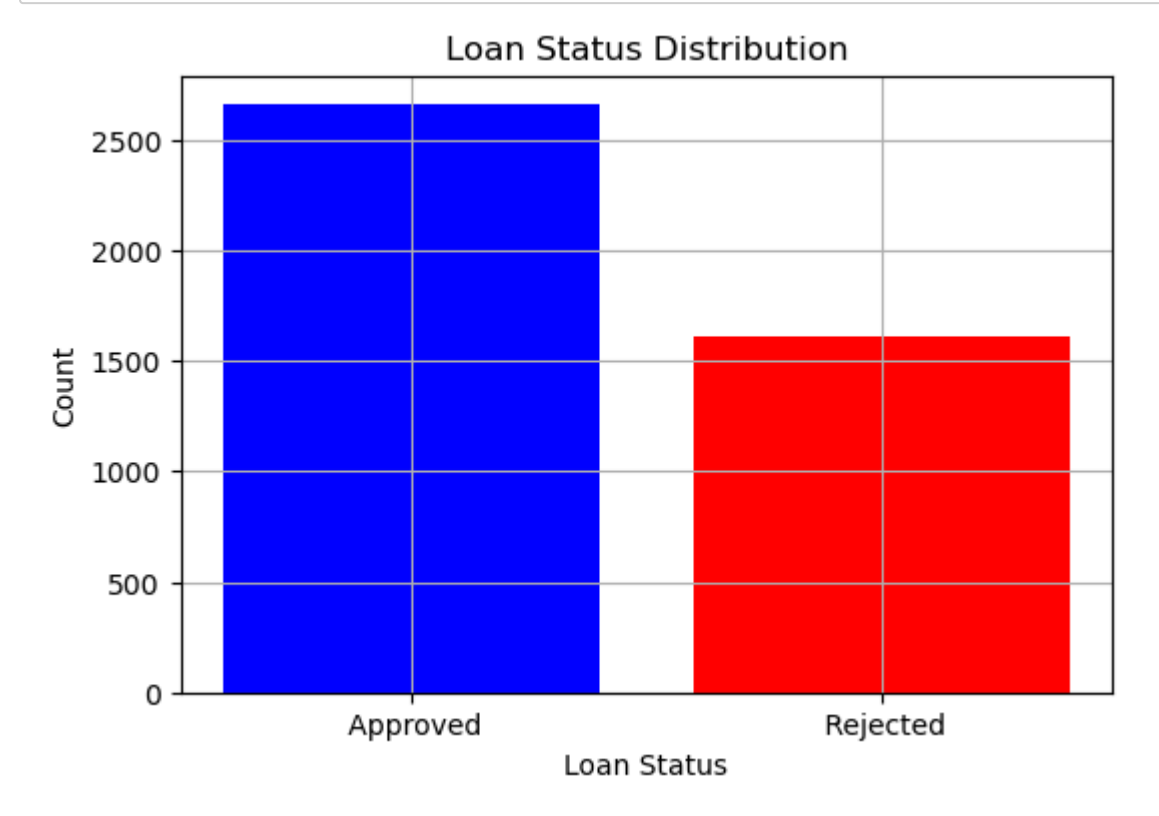

*From above we observed that our target column has more than 2500 counts for Approvals*

*And more than 1500 Application got Rejected*

### **Pie chart**

```
In [11]:
df[' education'].value_counts()
In [14]:
Out[11]: Graduate 2144
         Not Graduate 2125
         Name: education, dtype: int64
         education_counts = df[' education'].value_counts()
```
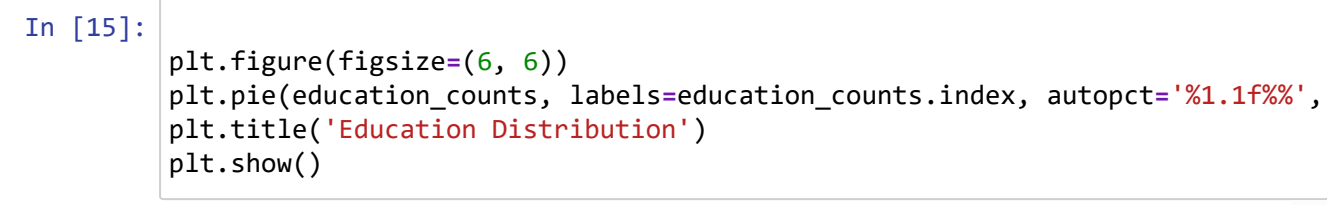

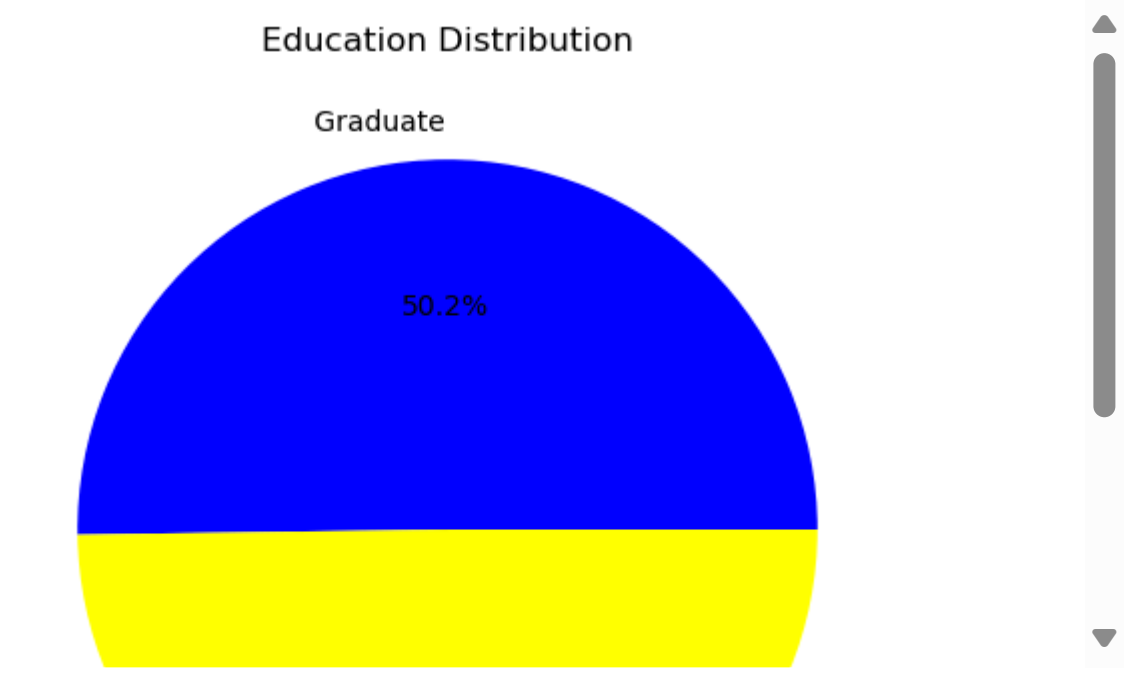

*From above we can observed that in Education column Graduate's have 50.2%,*

#### *49.8% Non graduate so there is risk to get loan approved*

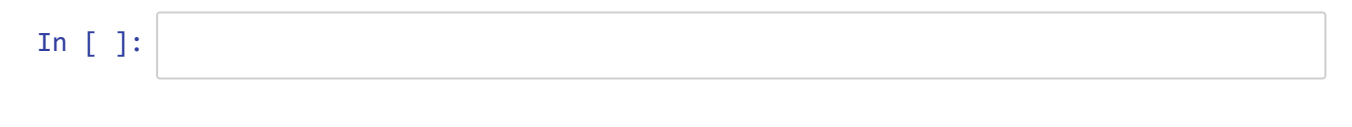

### **Countplot**

In [16]: palette **=** ['blue', 'orange', 'green', 'red', 'purple', 'brown']

2/29/24, 7:15 PM Loan\_Approval\_Prediction - Jupyter Notebook

In [17]: sns.countplot( data **=** df,x **=** ' no\_of\_dependents', palette**=**palette) plt.title('Number of Dependents')

Out[17]: Text(0.5, 1.0, 'Number of Dependents')

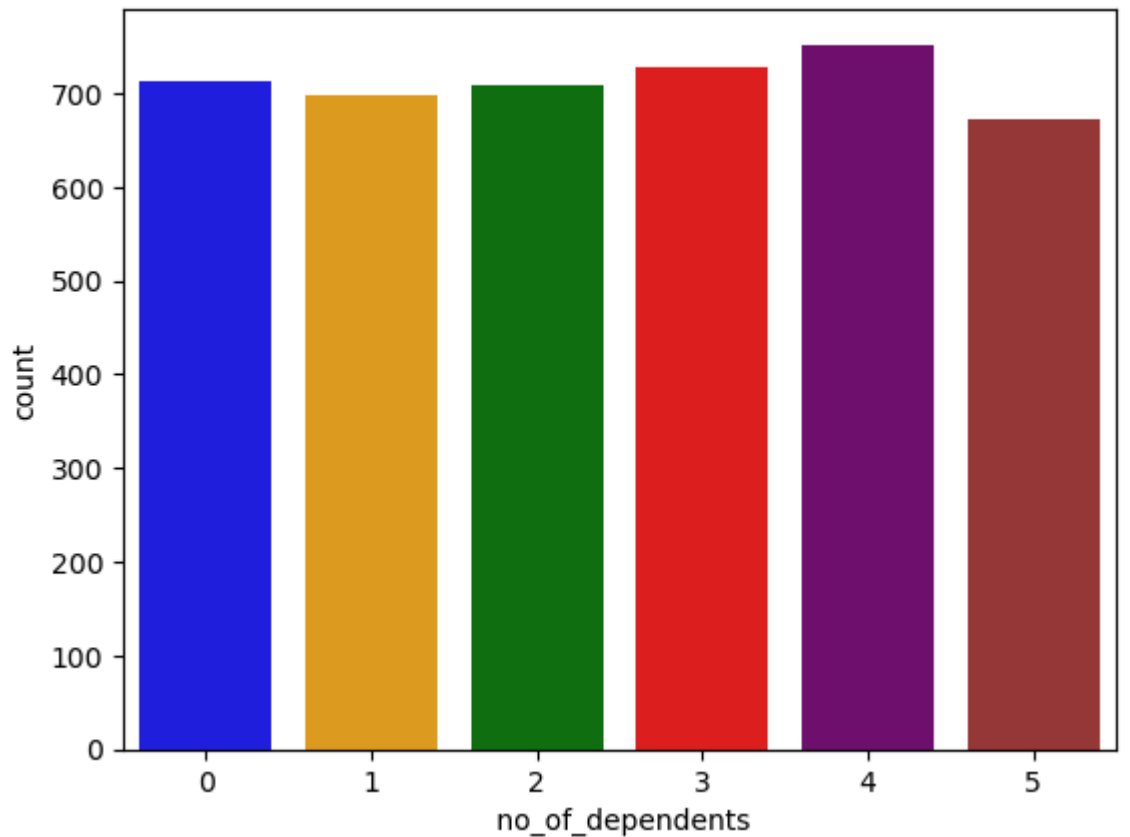

Number of Dependents

*From above we can clearly observed that who had number of dependents 4 have max counts*

In [ ]:

## **Comparing Cibil score with loan status**

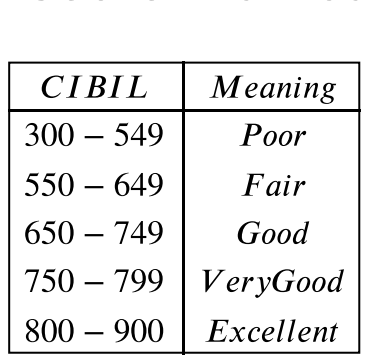

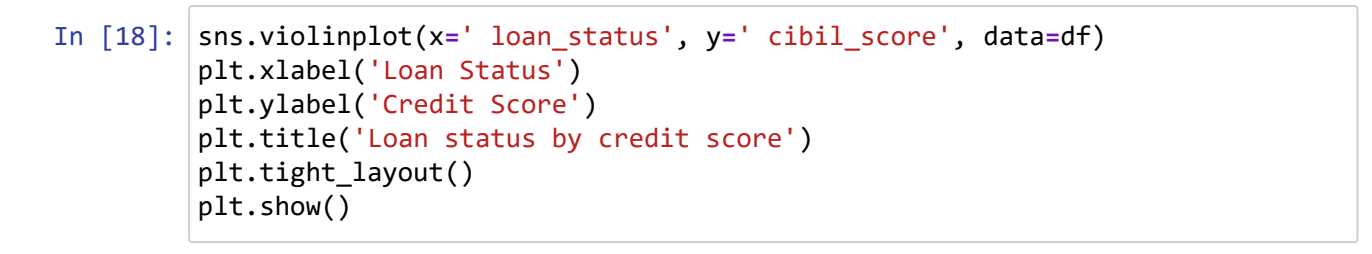

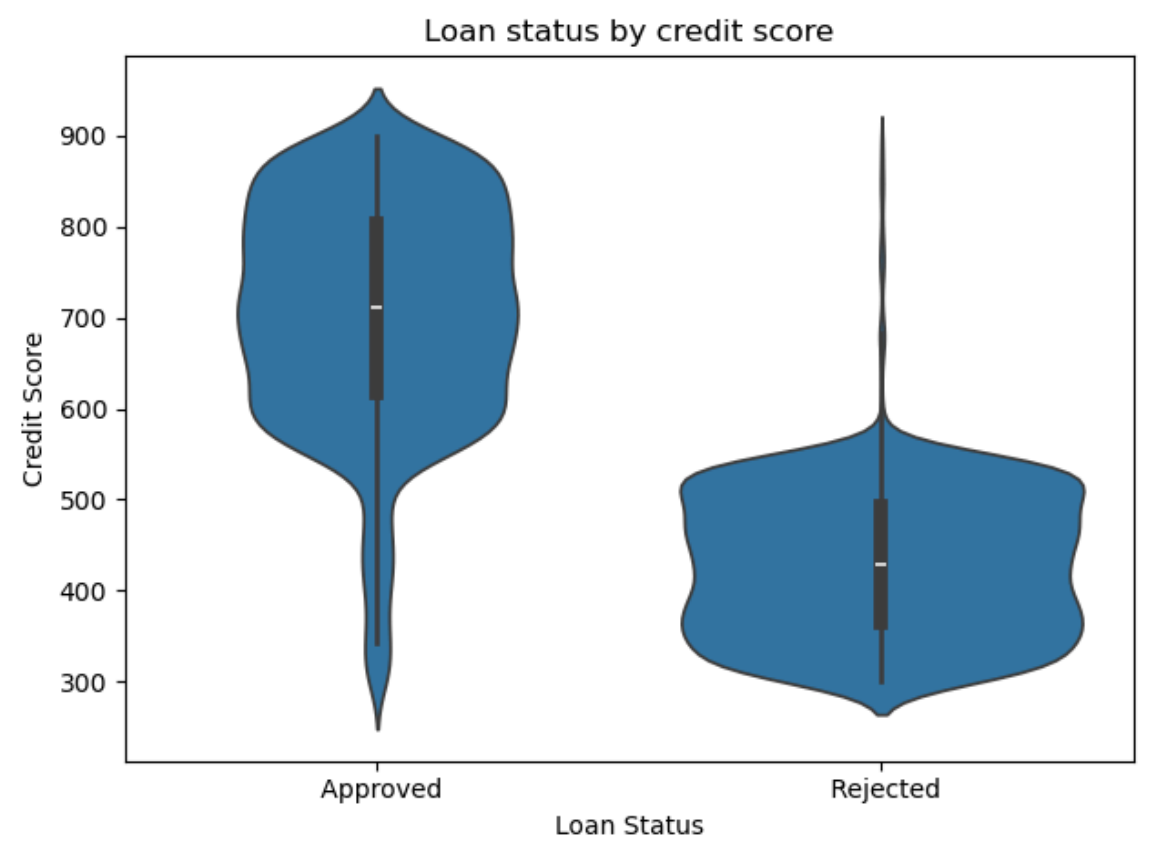

*From above we observed that cibil score falls below 600 will get higher chance of loan rejections*

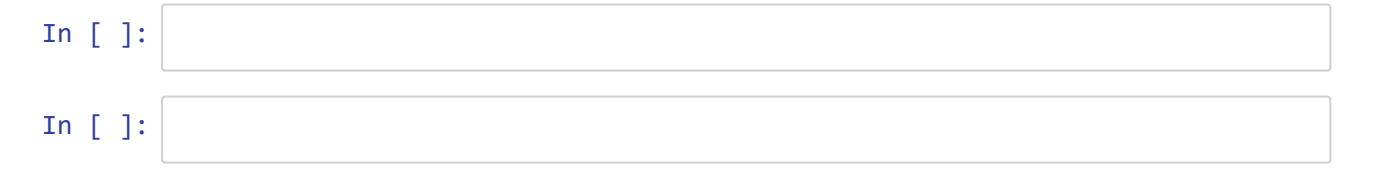

### **Remove leading spaces from column names**

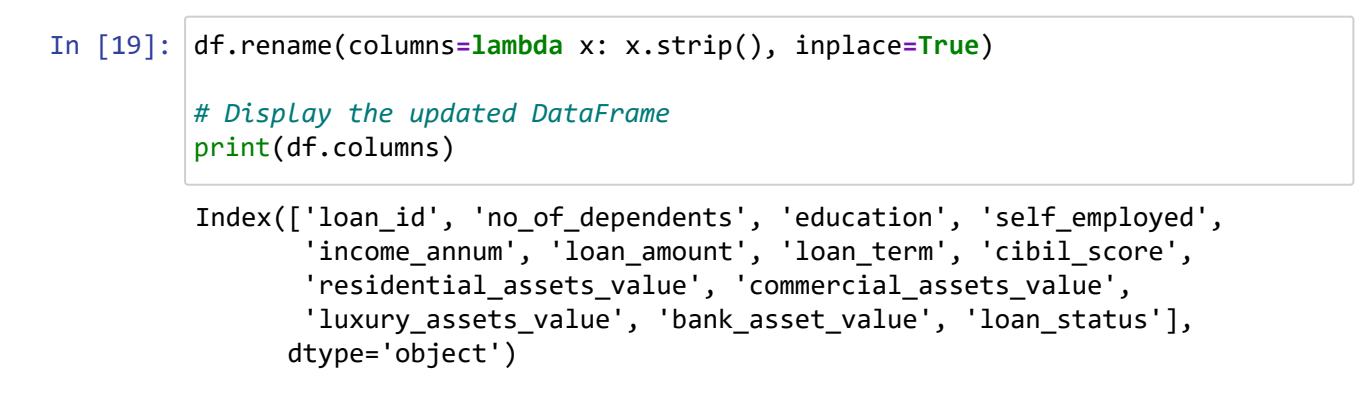

In [ ]:

### **Data Pre-Processing**

```
In [20]:
#Converted the categorical columns to numerical columns
         from sklearn.preprocessing import LabelEncoder
         # Create a LabelEncoder instance
         le = LabelEncoder()
         # Apply label encoding to the 'education' column
         df['education'] = le.fit_transform(df['education'])
         # Apply label encoding to the 'self_employed' column
         df['self_employed'] = le.fit_transform(df['self_employed'])
         df['loan_status'] = le.fit_transform(df['loan_status'])
         # Display the updated DataFrame with encoded columns
         print(df[['education', 'self_employed','loan_status']])
```
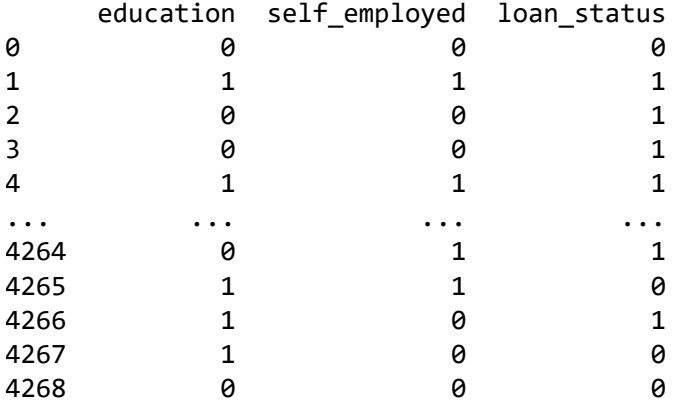

[4269 rows x 3 columns]

#### *Because Machine doesnt understand categorical data so we converted categorical to*

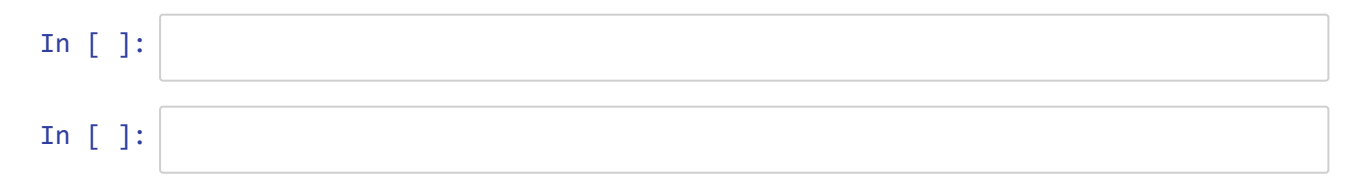

### **separating the data and label**

# In [21]:

```
# separating the data and label
X = df.iloc[:,:-1]
y = df.iloc[:,-1]
```
 $0$ ut[22]

In [22]: X

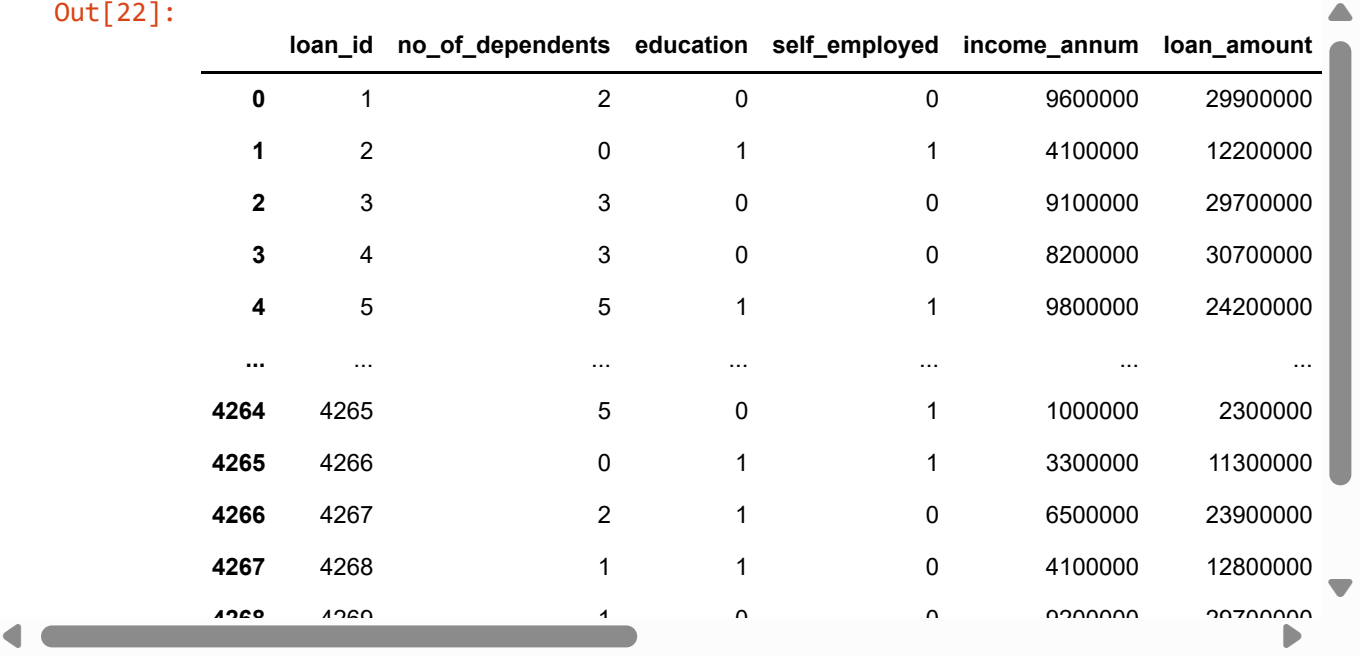

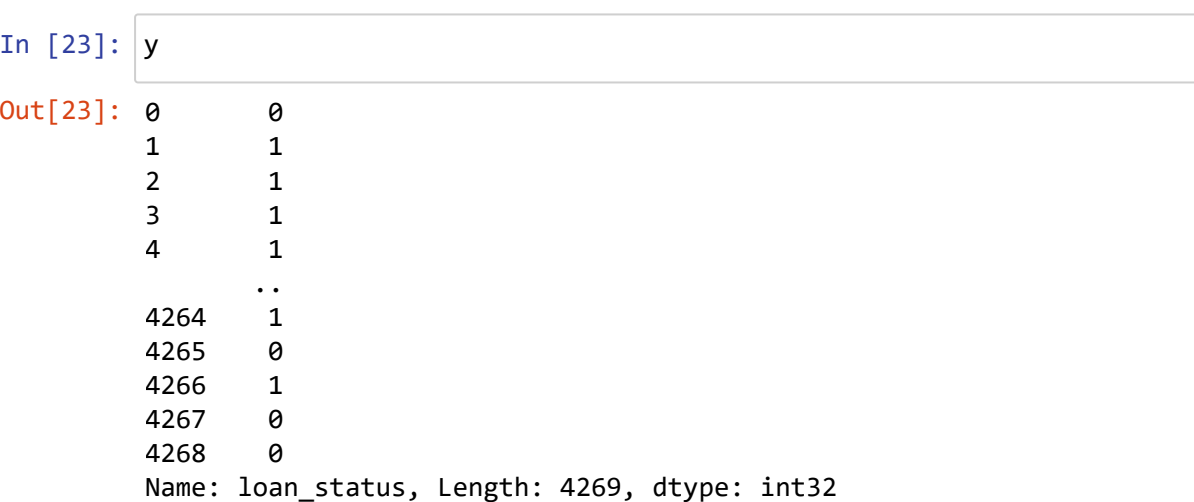

### **Checking skewness is distribution is distorted or asymmetrical**

```
In [24]:
         from scipy.stats import skew
         colname=df.select_dtypes(['int64','float64']).columns
         colname
         for col in df[colname]:
              print(col) #prints column name
              print(skew(X[col])) #prints skewness of col
              plt.figure()
              sns.distplot(X[col]) 
              plt.show()
```
loan\_id 0.0

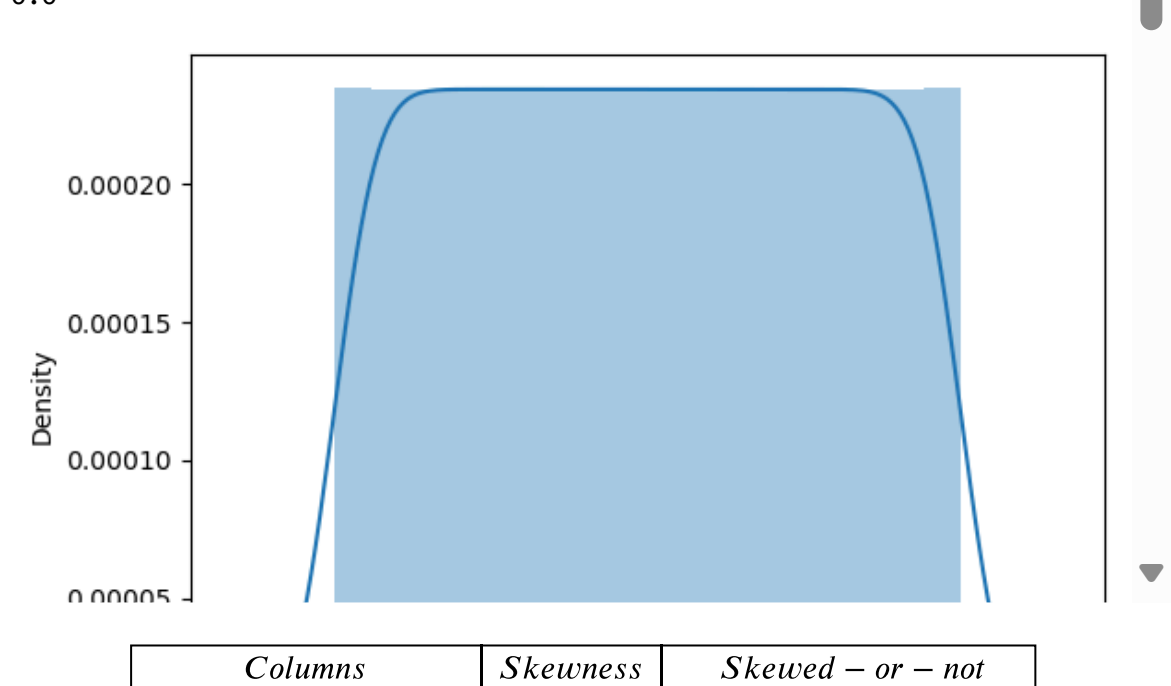

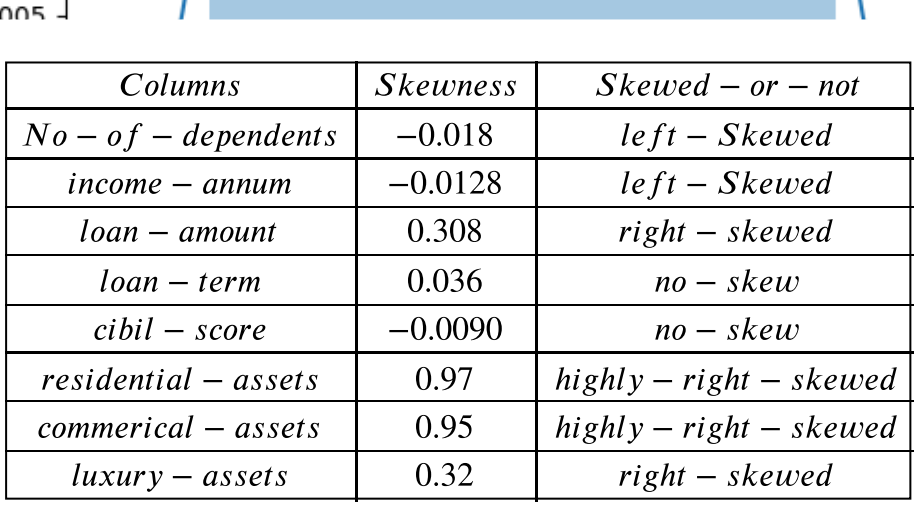

#### *Using sqrt function to reduce skewness*

In [25]: df[' commercial\_assets\_value']**=**np.sqrt(df['commercial\_assets\_value']) In [31]: df[' residential\_assets\_value']**=**np.sqrt(df['residential\_assets\_value'])

▲

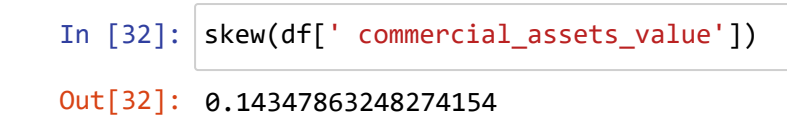

### **Check outlier**

```
In [33]:
df.boxplot(column='income_annum', by = 'education')
         plt.suptitle("")
```
Out[33]: Text(0.5, 0.98, '')

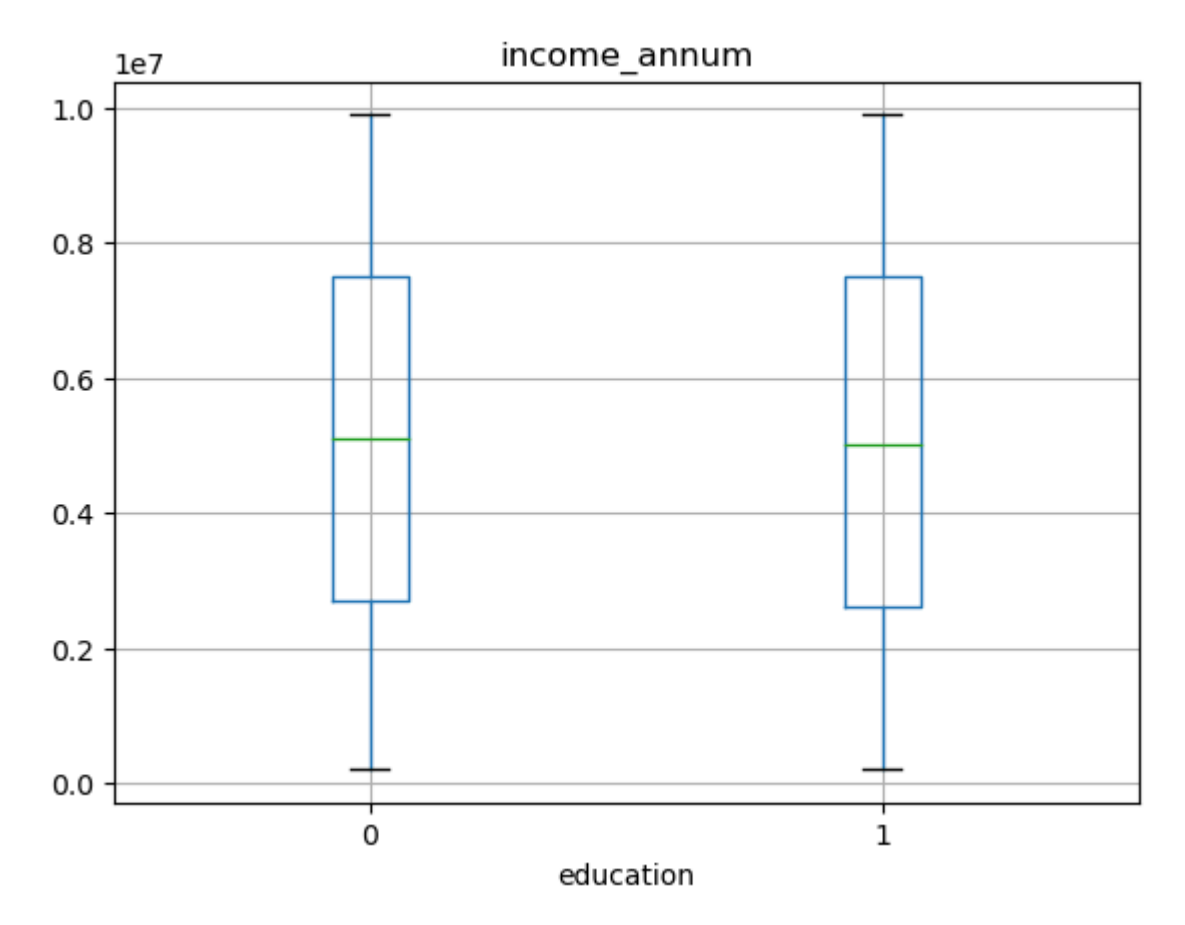

### **Split into training & testing dataset¶**

In [34]: *#Train test split* X\_train, X\_test, y\_train, y\_test **=** train\_test\_split(X, y,test\_size**=**0.2, rand

### **Decision Tree Classifier**

```
In [35]:
        from sklearn.tree import DecisionTreeClassifier
         from sklearn.metrics import classification_report, confusion_matrix
         # Create a DecisionTreeClassifier instance
         dt = DecisionTreeClassifier(random_state=42)
         # Train the decision tree model
         dt.fit(X_train, y_train)
         # Predict on the test set
         y_pred_dt = dt.predict(X_test)
```
#### *Accuracy score*

```
In [36]:
score = accuracy_score(y_test, y_pred_dt)
```

```
print("Accuracy: ", score)
```
Accuracy: 0.9742388758782201

### *Classification Report*

In [37]: classification\_rep **=** classification\_report(y\_test, y\_pred\_dt)

print("\nClassification Report:\n", classification\_rep)

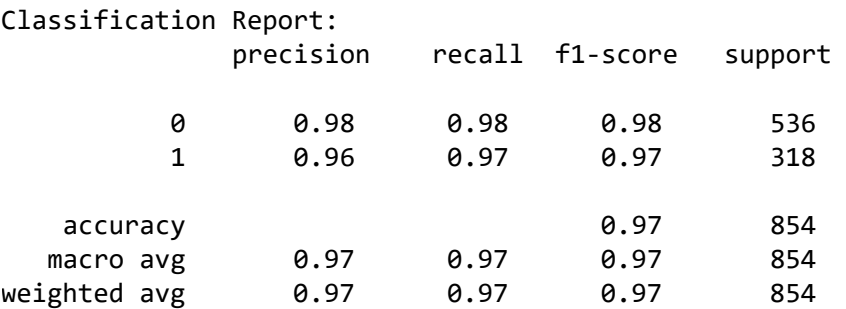

#### *Confusion matrix*

```
In [38]:
cm_dt = confusion_matrix(y_test, y_pred_dt)
         confusion = pd.DataFrame(cm_dt, index=['approved', 'not_approved'],
         columns=['predicted_approved', 'predicted_not_approved'])
         confusion
```
Out[38]:

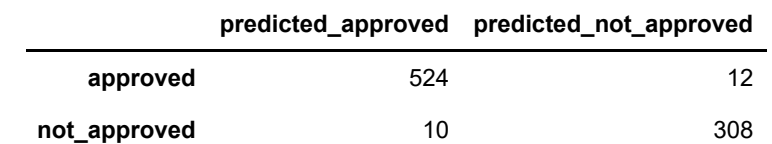

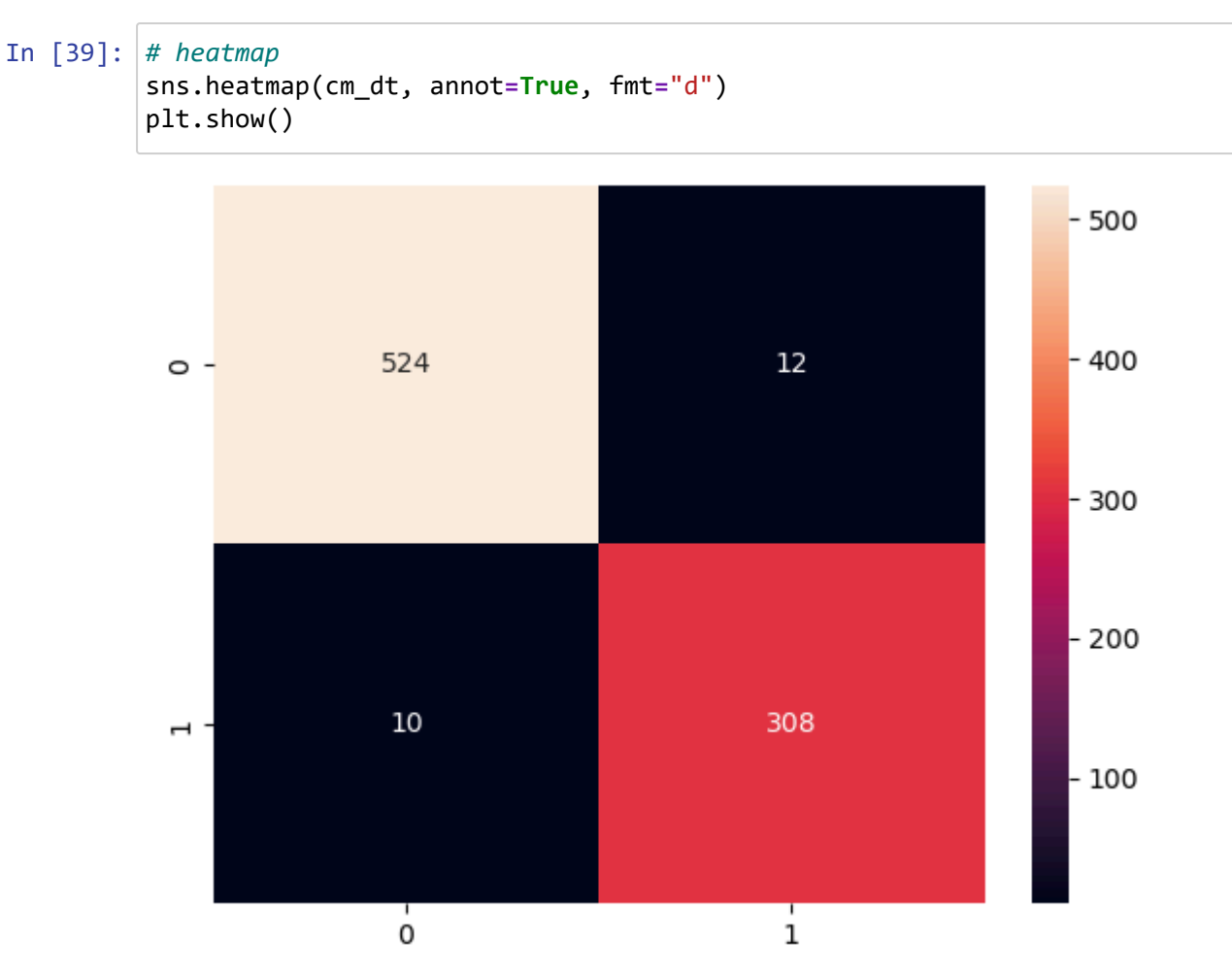

### *Decision Tree Classifier : Confusion Matrix Results*

- True positive ("Approved" and predicted value "Approved") True prediction --- 527
- True negative ("Rejected" and predicted value "Rejected") True prediction --- 307
- False positive ("Rejected" and predicted value "Approved") Type-1 error --- 9
- False negative ("Approved" and predicted value "Rejected") Type-2 error --- 11

### **Random forest classifier**

```
In [40]:
#Model Trainig
         rf = RandomForestClassifier(random_state=42)
         # Train the random forest model
         rf.fit(X_train,y_train)
         # Predict on the test set
         y_pred_rf = rf.predict(X_test)
```
*Accuracy score*

```
In [41]:
score = accuracy_score(y_test, y_pred_rf)
         print("Accuracy: ", score)
```

```
Accuracy: 0.9765807962529274
```
#### *Classfication Report*

In [42]: classification\_rep **=** classification\_report(y\_test, y\_pred\_rf)

print("\nClassification Report:\n", classification\_rep)

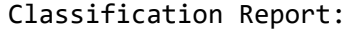

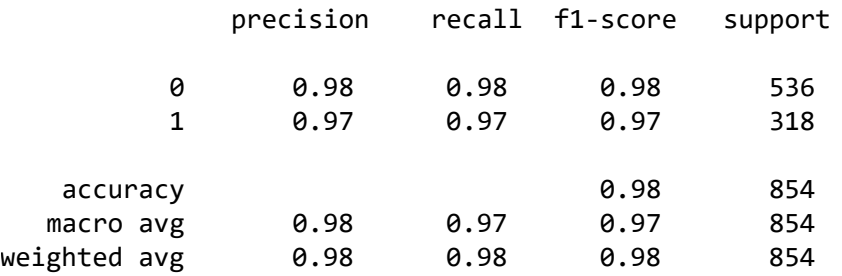

### *Confusion matrix*

In [43]: cm\_rf **=** confusion\_matrix(y\_test, y\_pred\_rf) confusion **=** pd.DataFrame(cm\_rf, index**=**['approved', 'not\_approved'], columns**=**['predicted\_approved', 'predicted\_not\_approved']) confusion

### Out[43]:

Ĭ.

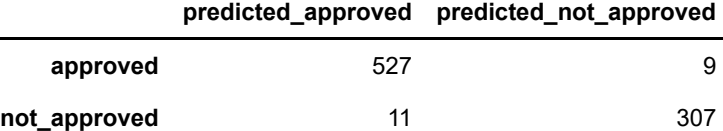

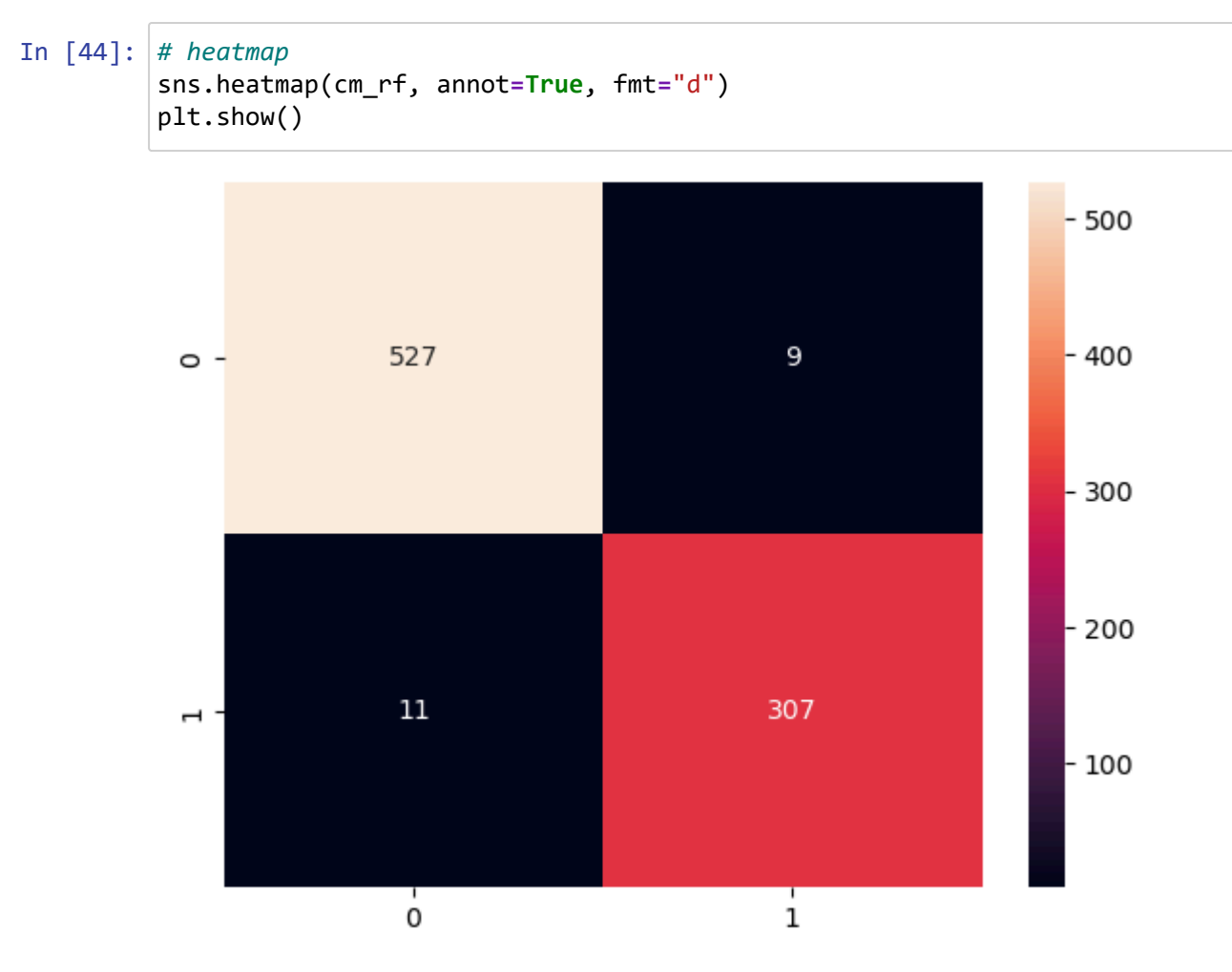

### **Random Forest Classifier: Confusion Matrix Result**

- True positive ("Approved" and predicted value "Approved") True prediction --- 527
- True negative ("Rejected" and predicted value "Rejected") True prediction --- 303
- False positive ("Rejected" and predicted value "Approved") Type-1 error --- 9
- False negative ("Approved" and predicted value "Rejected") Type-2 error --- 9

In [ ]:

### **XGBoost**

```
In [45]:
xgb = XGBClassifier(n_jobs=-1)
         # Train the random forest model
         xgb.fit(X_train, y_train)
         # Predict on the test set
         y_pred_xgb = xgb.predict(X_test)
```
#### *Accuracy score*

```
In [46]:
score = accuracy_score(y_test, y_pred_xgb)
         print("Accuracy: ", score)
```
### Accuracy: 0.9836065573770492

### *Classfication Report*

```
In [47]:
classification_rep = classification_report(y_test, y_pred_xgb)
```
print("\nClassification Report:\n", classification\_rep)

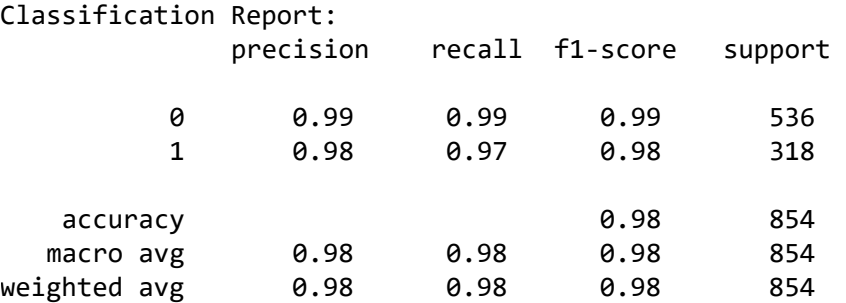

#### *Confusion matrix*

In [48]: cm\_xgb **=** confusion\_matrix(y\_test, y\_pred\_xgb) confusion **=** pd.DataFrame(cm\_xgb, index**=**['approved', 'not\_approved'], columns**=**['predicted\_approved', 'predicted\_not\_approved']) confusion

Out[48]:

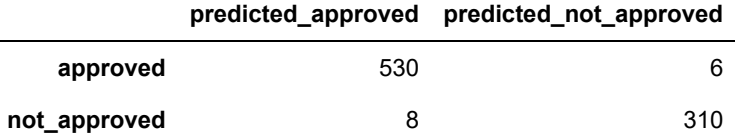

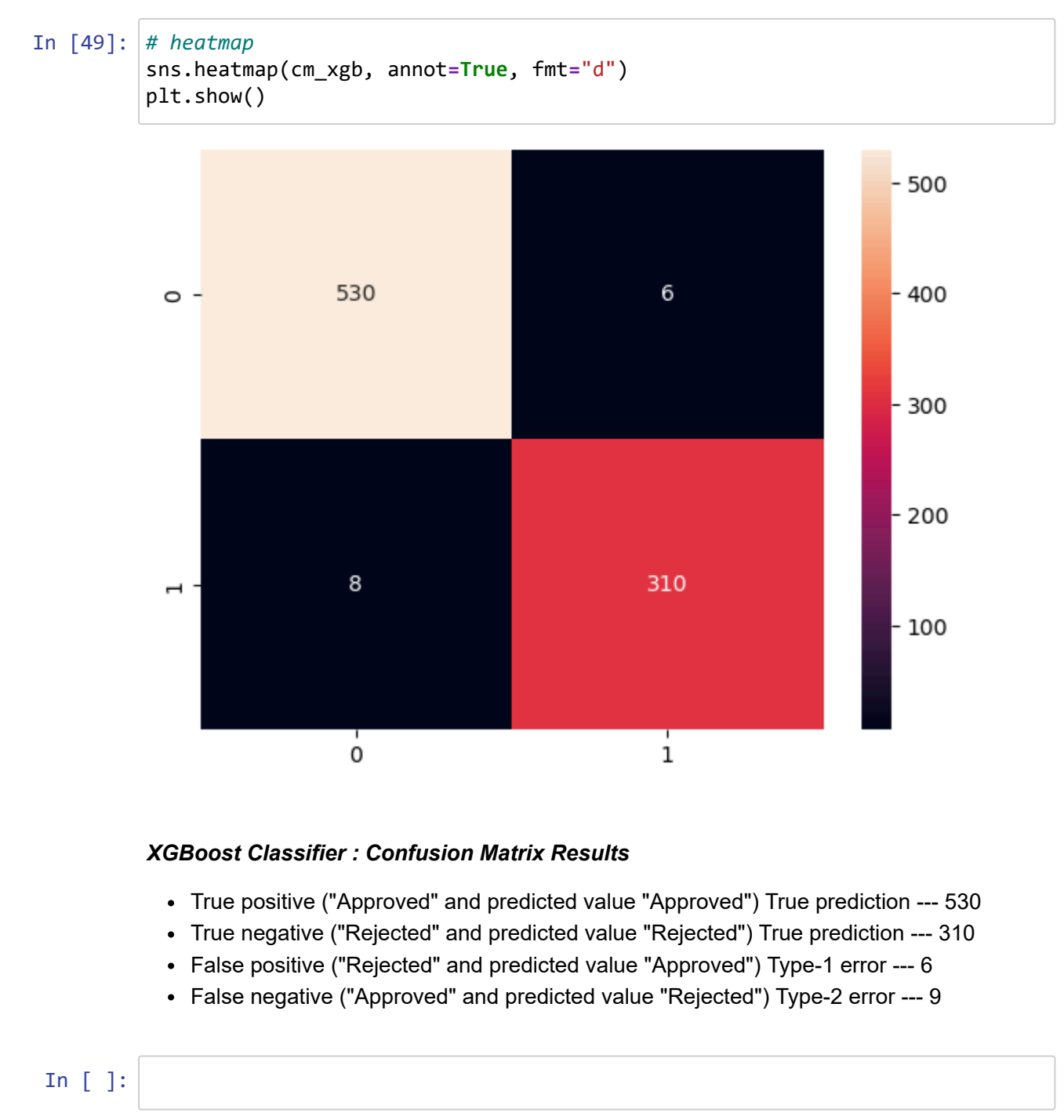

**So it seems Xgboost has lesser Amount for this Type-1 error and Type-2 error as compared to Decision tree and Random forest**

### **So XGBoost is reliable and strong And Accuracy also good by 98%**

In [ ]: